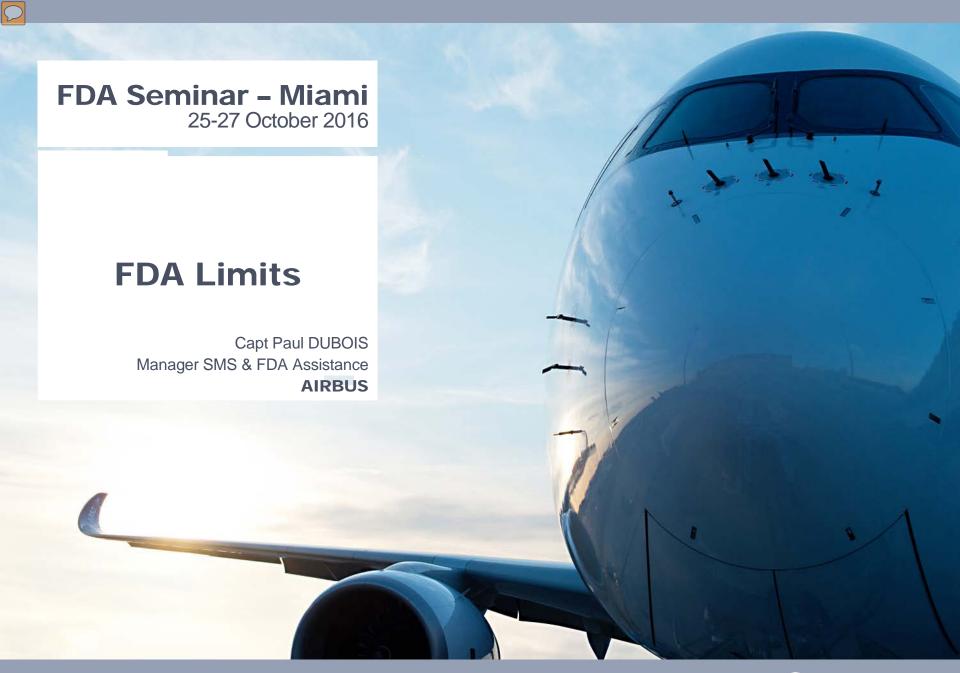

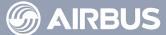

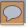

## FDA Limits - Content

- 1 How Data is recorded?
- 2 Which parameters to record?
- 3 What does recorded Data look like?
- 4 How to make it readable in an FDA software?

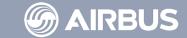

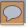

## FDA Limits - Content

- 1 How Data is recorded?
- 2 Which parameters to record?
- 3 What does recorded Data look like?
- 4 How to make it readable in an FDA software?

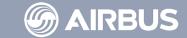

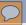

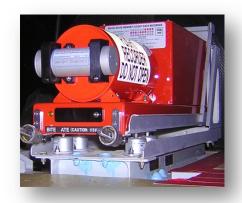

Flight Data Recorders (FDR) or Digital Flight Data Recorders (DFDR) are dedicated to accident investigation.

Flight Data Analysis programs extract data from easily accessible Quick Access Recorders (QAR).

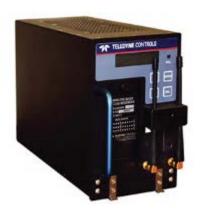

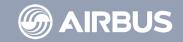

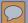

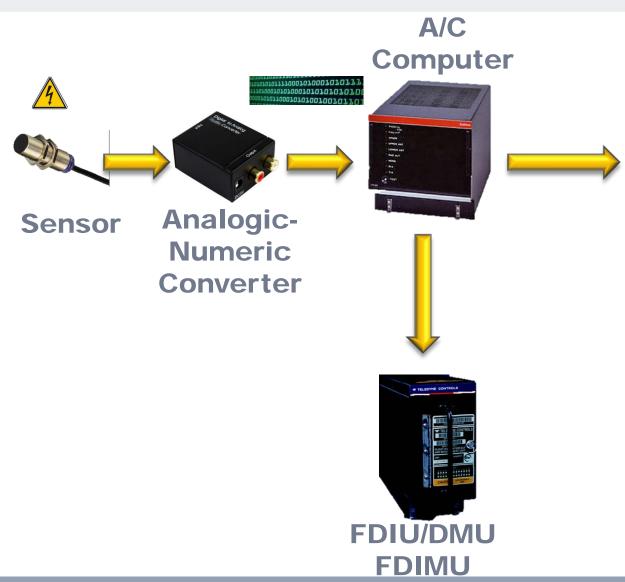

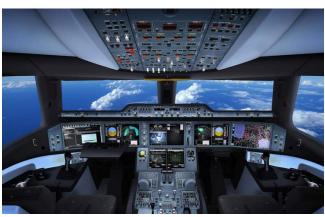

A/C Systems

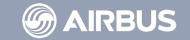

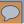

The **FDIU** (Flight Data Interface Unit) is in charge of picking parameters on the **A/C ARINC network**.

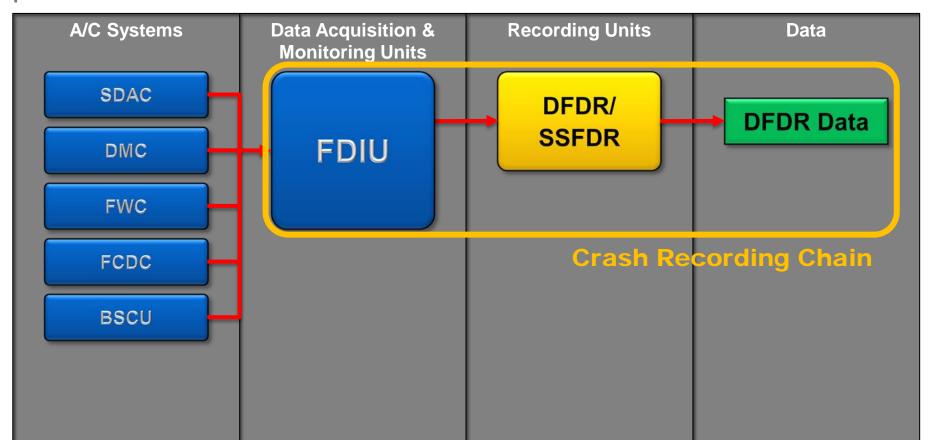

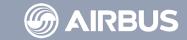

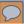

The FDIU provides the **same** Data to the **DFDR** and to a **QAR LRU**.

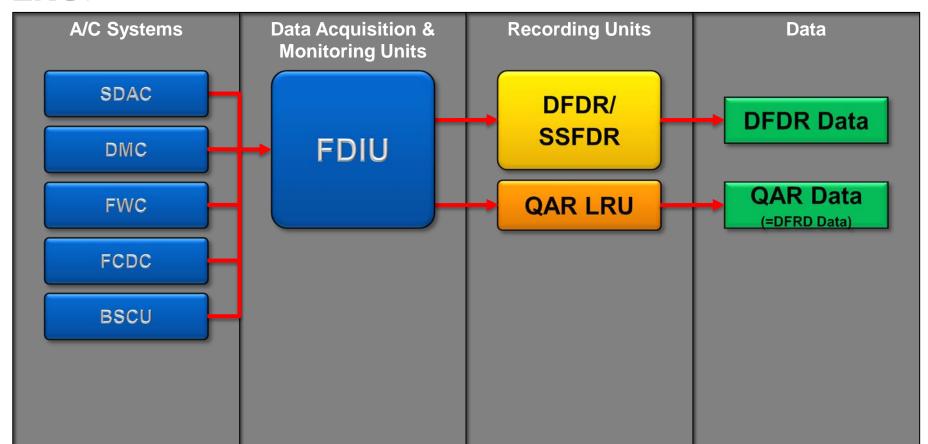

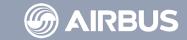

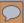

**DAR** Data stands for **D**igital **A**CMS **R**ecorder Data **DAR** Data and **QAR** Data are used for FDA program.

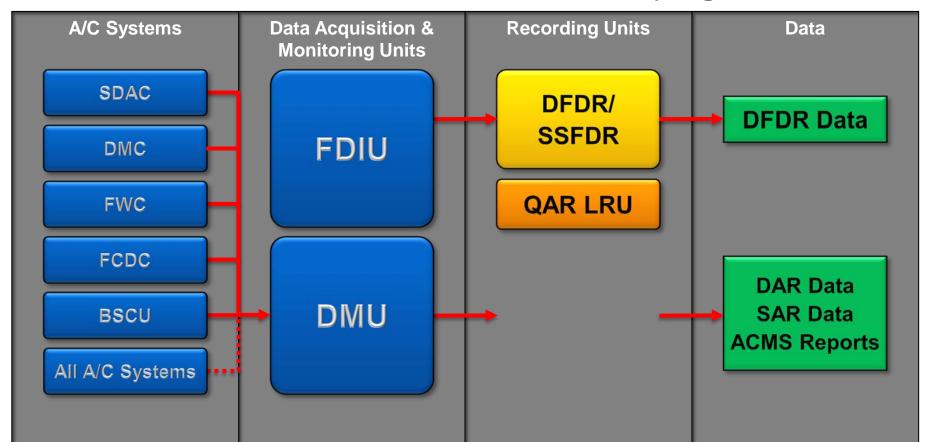

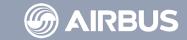

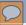

DMU can be programmed by an operator to record any convenient parameters provided available on the ARINC network.

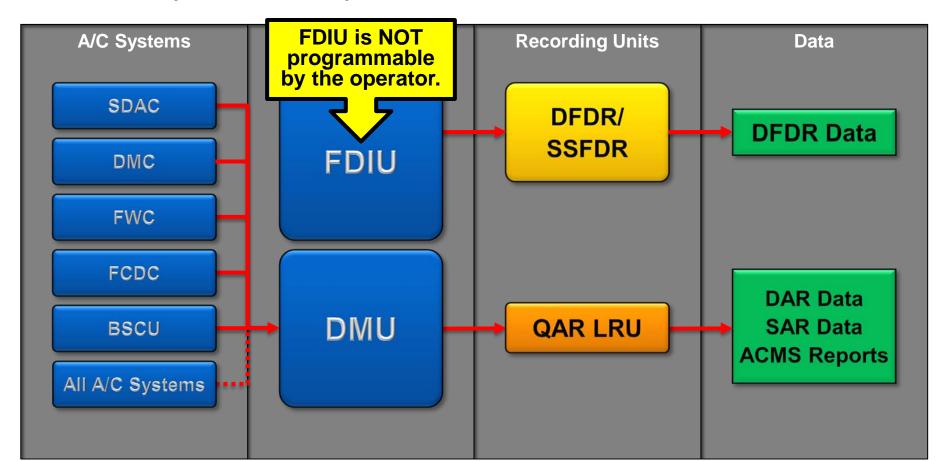

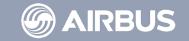

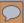

# FDIU and DMU are often combined into a single equipment: FDIMU

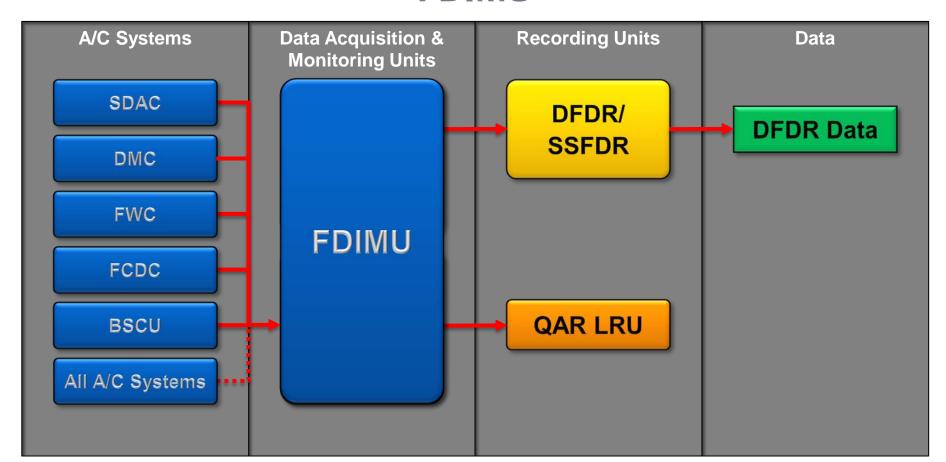

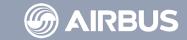

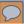

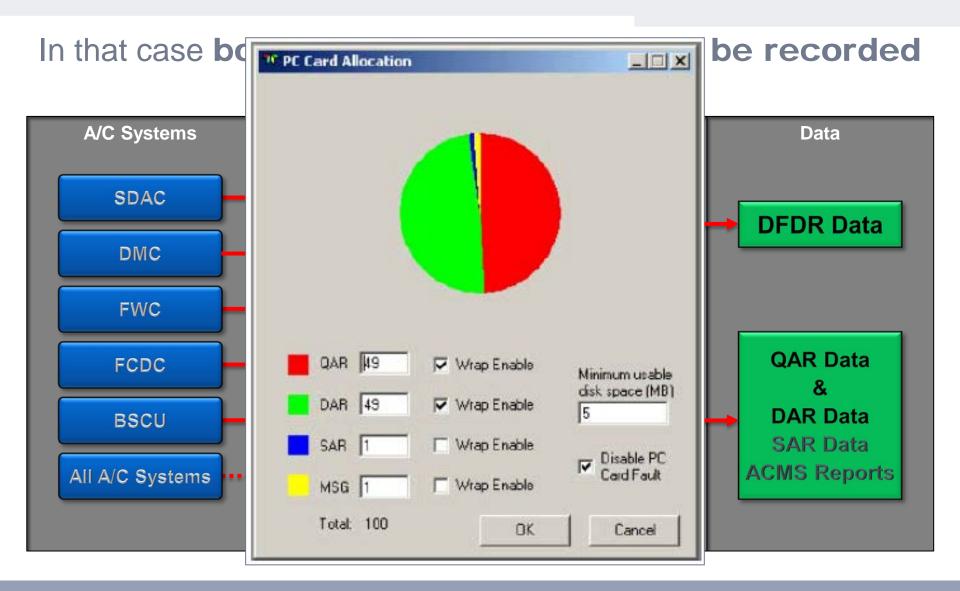

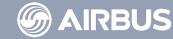

# **Different Recording Systems**

- ➤ Different Data Files
  - ➤ Different decoding programs

# **Different Parameter Sources**

➤ Different raw parameter gross values

**Homogeneity Issue** 

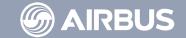

## FDA Limits - Content

- 1 How Data is recorded?
- 2 Which parameters to record?
- 3 What does recorded Data look like?
- 4 How to make it readable in an FDA software?

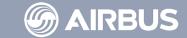

# FDA Limits -

# Regulation

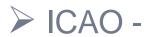

#### Table A8-1. Parameter Guidance for Crash Protected Flight Data Recorders

| Serial<br>number | Parameter                                                                       | Measurement range                                                                                    | Maximum<br>sampling and<br>recording<br>interval<br>(seconds) | Accuracy limits<br>(sensor input<br>compared<br>to FDR read-out)                            | Recording resolution                                                  |
|------------------|---------------------------------------------------------------------------------|----------------------------------------------------------------------------------------------------|---------------------------------------------------------------|---------------------------------------------------------------------------------------------|-----------------------------------------------------------------------|
| 1                | Time (UTC when available,<br>otherwise relative time count or<br>GPS time sync) | 24 hours                                                                                             | 4                                                             | ±0.125% per hour                                                                            | l second                                                              |
| 2                | Pressure-altitude                                                               | -300 m (-1 000 ft) to<br>maximum certificated<br>altitude of aircraft<br>+1 500 m (+5 000 ft)        | 1                                                             | $\pm 30 \text{ m to } \pm 200 \text{ m}$<br>( $\pm 100 \text{ ft to } \pm 700 \text{ ft}$ ) | 1.5 m (5 ft)                                                          |
| 3                | Indicated airspeed or calibrated airspeed                                       | 95 km/h (50 kt) to max<br>V <sub>So</sub> (Note 1)<br>V <sub>So</sub> to 1.2 V <sub>D</sub> (Note 2) | 1                                                             | ±5%<br>±3%                                                                                  | l kt (0.5 kt recommended)                                             |
| 4                | Heading (primary flight crew reference)                                         | 360°                                                                                                 | 1                                                             | ±2°                                                                                         | 0.5°                                                                  |
| 5                | Normal acceleration (Note 3)                                                    | -3 g to +6 g                                                                                         | 0.125                                                         | ±1% of maximum<br>range excluding<br>datum error of ±5%                                     | 0.004 g                                                               |
| 6                | Pitch attitude                                                                  | ±75° or usable range<br>whichever is greater                                                         | 0.25                                                          | ±2°                                                                                         | 0.5°                                                                  |
| 7                | Roll attitude                                                                   | ±180°                                                                                                | 0.25                                                          | ±2°                                                                                         | 0.5°                                                                  |
| 8                | Radio transmission keying                                                       | On-off (one discrete)                                                                                | 1                                                             |                                                                                             |                                                                       |
| 9                | Power on each engine (Note 4)                                                   | Full range                                                                                           | l (per<br>engine)                                             | ±2%                                                                                         | 0.2% of full range or the resolution required to operate the aircraft |
| 10*              | Trailing edge flap and cockpit control selection                                | Full range or each<br>discrete position                                                              | 2                                                             | ±5% or as pilot's<br>indicator                                                              | 0.5% of full range or the resolution required to operate the aircraft |
| 11*              | Leading edge flap and cockpit control selection                                 | Full range or each<br>discrete position                                                              | 2                                                             | ±5% or as pilot's<br>indicator                                                              | 0.5% of full range or the resolution required to operate the aircraft |
| 12*              | Thrust reverser position                                                        | Stowed, in transit,<br>and reverse                                                                   | l (per<br>engine)                                             |                                                                                             |                                                                       |
| 13*              | Ground spoiler/speed brake selection (selection and position)                   | Full range or each<br>discrete position                                                              | 1                                                             | ±2% unless higher<br>accuracy uniquely<br>required                                          | 0.2% of full range                                                    |
| 14               | Outside air temperature                                                         | Sensor range                                                                                         | 2                                                             | ±2°C                                                                                        | 0.3°C                                                                 |
| 15*              | Autopilot/auto<br>throttle/AFCS<br>mode and engagement status                   | A suitable<br>combination<br>of discretes                                                            | 1                                                             |                                                                                             |                                                                       |
| 16               | Longitudinal acceleration (Note 3)                                              | ±l g                                                                                                 | 0.25                                                          | ±0.015 g<br>excluding a datum<br>error of ±0.05 g                                           | 0.004 g                                                               |
| Note.—           | The preceding 16 parameters satisfy                                             | the requirements for a Type                                                                          | II FDR.                                                       |                                                                                             |                                                                       |
| 17               | Lateral acceleration (Note 3)                                                   | ±l g                                                                                                 | 0.25                                                          | ±0.015 g<br>excluding a datum<br>error of ±0.05 g                                           | 0.004 g                                                               |

# n the DFDR

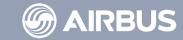

14/11/13 No. 37-A

Regulations on paramaters only concern the DFDR

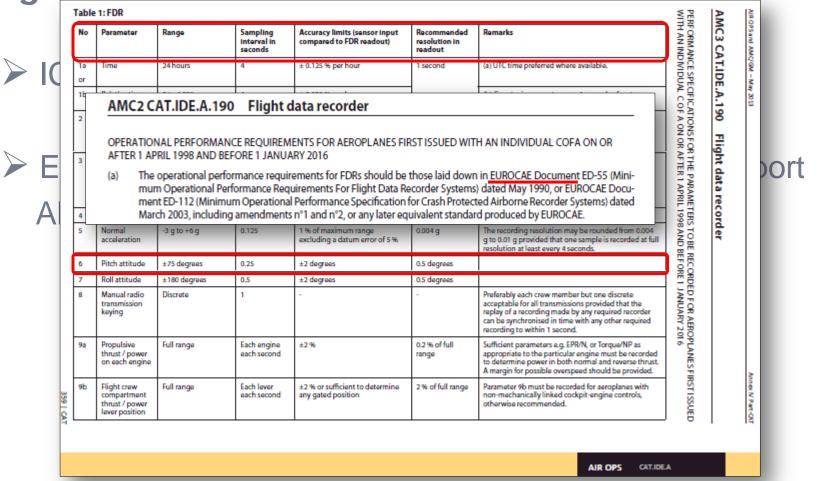

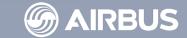

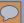

| TABLE II-A.1: | PARAMETERS | TO BE RECORDED | - AEROPLANES |
|---------------|------------|----------------|--------------|
|               |            |                |              |

| N° | Parameter                                                                    | Minimum Recording<br>Range<br>(refer to para II-A.7)                                      | Maximum recording<br>interval in seconds<br>(refer to para II-A.8) | Recording Accuracy<br>(refer to para II-A.9) | Recording Resolution<br>(refer to para II-A.11) | Remarks                                                                                                    |
|----|------------------------------------------------------------------------------|-------------------------------------------------------------------------------------------|--------------------------------------------------------------------|----------------------------------------------|-------------------------------------------------|----------------------------------------------------------------------------------------------------|
| 1a | Time                                                                         | 24 hours                                                                                  | 4                                                                  | ± 0.125% per hour                            | 1 second                                        | (a) UTC time preferred where available.                                                                                                    |
| or |                                                                              |                                                                                           |                                                                    |                                              |                                                 |                                                                                                    |
| 1b | Relative Time Count                                                          | 0 to 4095                                                                                 | 4                                                                  | ± 0.125% per hour                            |                                                 | (b) Counter increments each 4 seconds of system operation.                                                                                                    |
| 1c | GPS Time Sync                                                                | Discrete                                                                                  | 4                                                                  |                                              |                                                 | (c ) To establish whether the aircraft clocks are synchronised to GPS time                                                                                                    |
| 2  | Pressure Altitude                                                            | - 1 000 ft to                                                                             | 1                                                                  | ±100 ft to ±700 ft                           | 5 ft                                            | Refer to paragraph II-A.6.1                                                                                                    |
|    |                                                                              | maximum<br>certificated altitude<br>of aircraft + 5 000 ft                                |                                                                    | Refer to Table II-A.3                        |                                                 |                                                                                                    |
| 3  | Indicated Airspeed or Calibrated Airspeed                                    | 50 kt or minimum<br>value from installed<br>pitot static system to<br>Max V <sub>S0</sub> | 1                                                                  | ±5%                                          | 1 kt (0.5 kt<br>recommended)                    | Refer to paragraph II-A.6.1                                                                                                    |
|    |                                                                              | Max V <sub>so</sub> to 1.2 V <sub>D</sub>                                                 |                                                                    | ± 3%                                         |                                                 |                                                                                                    |
| 4  | Heading (Primary flight crew reference)                                      | 0 - 360 degrees<br>and discrete 'true' or<br>'mag'                                        | 1                                                                  | ± 2 degrees                                  | 0.5 degrees                                     | When true or magnetic heading can be selected, the primary heading reference, a discrete indicating selection shall be recorded.                                                                                 |
| 5  | Normal Acceleration                                                          | - 3 g to + 6 g                                                                            | 0.125                                                              | ± 0.09 g excluding a datum error of ±0.45 g  | 0.004 g                                         |                                                                                                    |
| 6  | Pitch Attitude                                                               | ± 90 degrees                                                                              | 0.25                                                               | ± 2 degrees                                  | 0.5 degree                                      | Accuracy will be apply only within ± 75° range                                                                                                    |
| 7  | Roll Attitude                                                                | ± 180 degrees                                                                             | 0.5                                                                | ± 2 degrees                                  | 0.5 degree                                      | For a new aircraft type, an analysis should be performed by the aircraft manufacturer in order to assess if a shorter sampling interval is necessary to capture quick attitude variations in a dynamic sequence. |
| 8  | Manual Radio Transmission Keying<br>and CVR/FDR synchronization<br>reference | Discrete(s)                                                                               | 1                                                                  | -                                            | -                                               | Preferably each crew member but one discrete acceptable for all transmissions provided the CVR/FDR system complies with paragraph 2-1.11 of Section 2 (including ATC/SATCOM communications)                      |

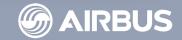

# Regulations on paramaters only concern the DFDR

- ➤ ICAO Annex 6 Part I Aereoplanes Chapter 6 Para 6.3 - Appendix 8
- ➤ EASA AIR OPERATIONS Commercial Air Transport AMC CAT.IDE.A.190 Flight Data Recorder
- EUROCAE ED-55 / ED-112 / ED-112 A
  MOPS for Crash Protected Airborne Recorder Systems
- FAR 121.334 Digital Flight Data Recorders

  Appendix M to Part 121 Airplane Flight Recorder Specifications

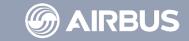

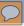

Airbus adds to these lists, parameters also required by Airbus Flight Safety and Airbus Handling Quality. All these parameters are **mandatory** parameters identified by an **M**.

M06a = Pitch Attitude

On the DFDR data frame there are also parameters recorded on request of Airbus internal stakeholders. They are called **documentary** parameters identified by a **D**.

**D**09 = Vertical Speed

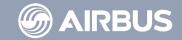

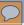

For the DAR Data Frame there is no regulatory requirement but most of the previous parameters (Mandatory and Documentary) are recorded.

Standard DAR Data Frames exist but they are fully customizable by the operator.

These modifications will obviously affect the final picture of a flight into an FDA software.

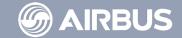

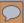

More than 100 standards exist (QAR & DAR)

**Homogeneity Issue** 

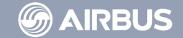

## FDA Limits - Content

- 1 How Data is recorded?
- 2 Which parameters to record?
- 3 What does recorded Data look like?
- 4 How to make it readable in an FDA software?

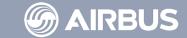

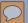

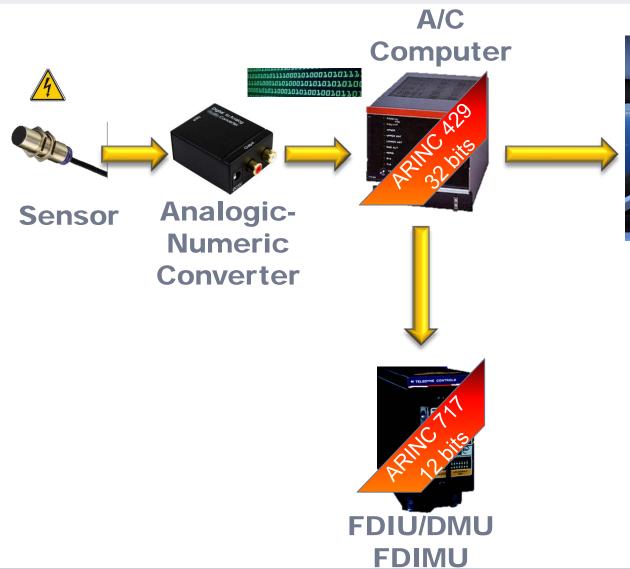

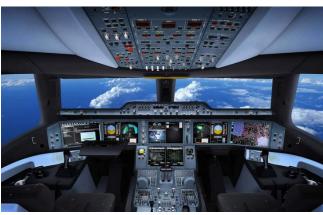

A/C Systems

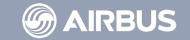

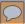

# **ARINC 429**

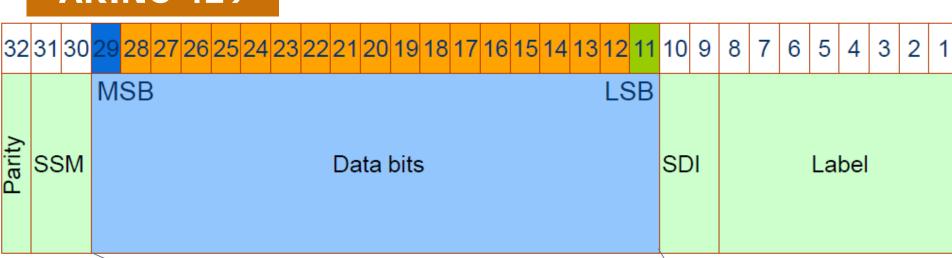

**ARINC 717** 

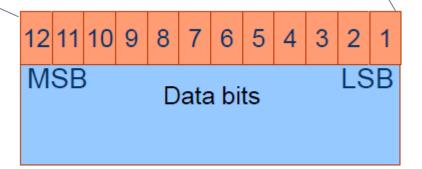

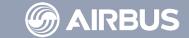

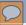

Either the FDIU or the DMU sends continuous Data Blocks containing 4 seconds of flight Parameters.

One block is called a **frame**.

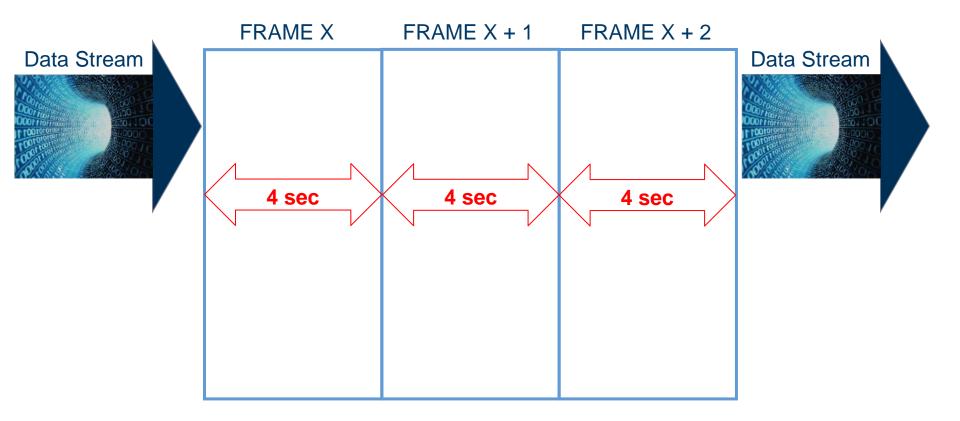

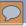

Each Frame is divided into 4 **Subframes**Each subframe lasts 1 second and contains a number of **words**Words are numbered from the beginning to the end of the SF

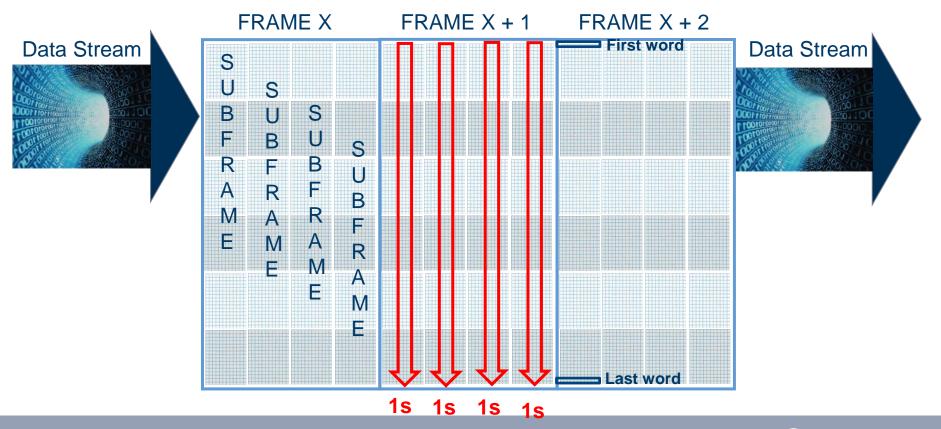

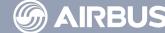

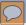

Each word is made of 12 bits.

These bits contain the active **parameter data**One word can contain several parameters

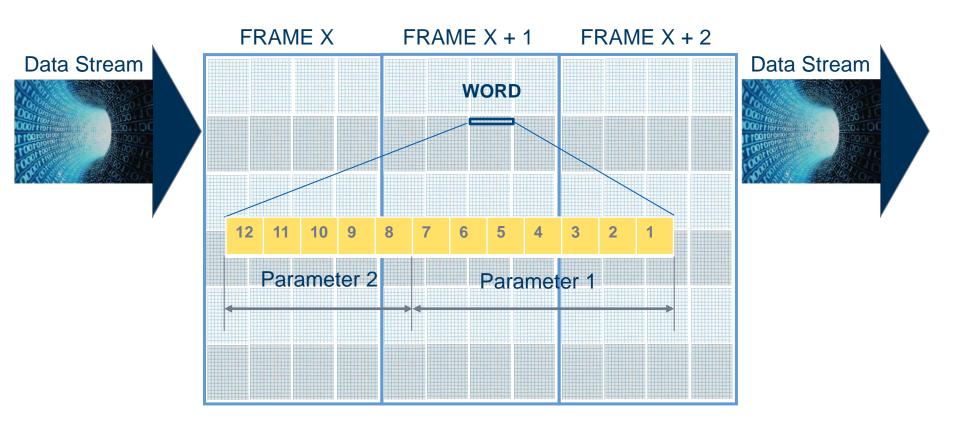

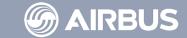

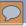

The stream is managed by **synchronisation words** and a **data frame counter** which provide the continuous assessment capability on the stream.

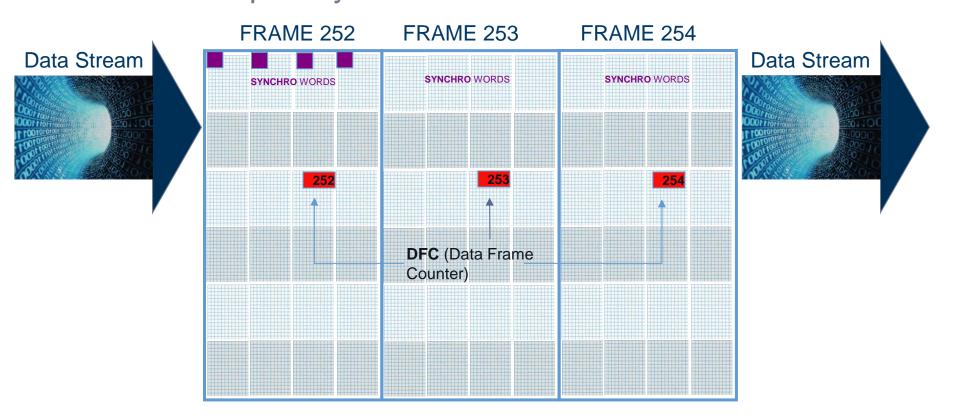

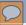

According to its **refreshing rate** parameter can be stored several times in one frame. Done at a **constant pace**.

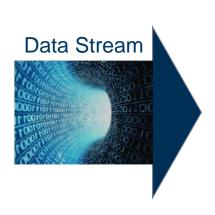

Example : FRAME **256 WPS** 

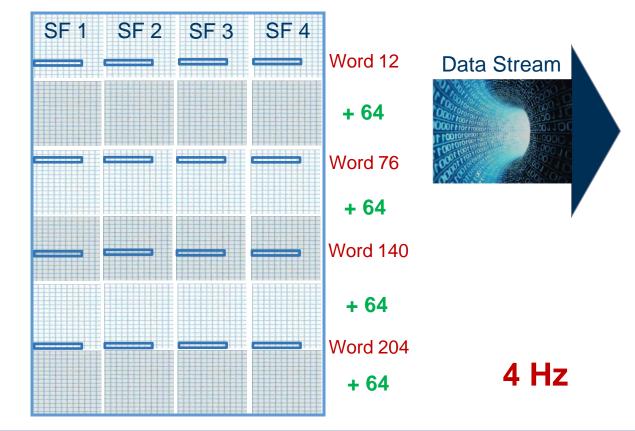

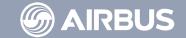

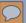

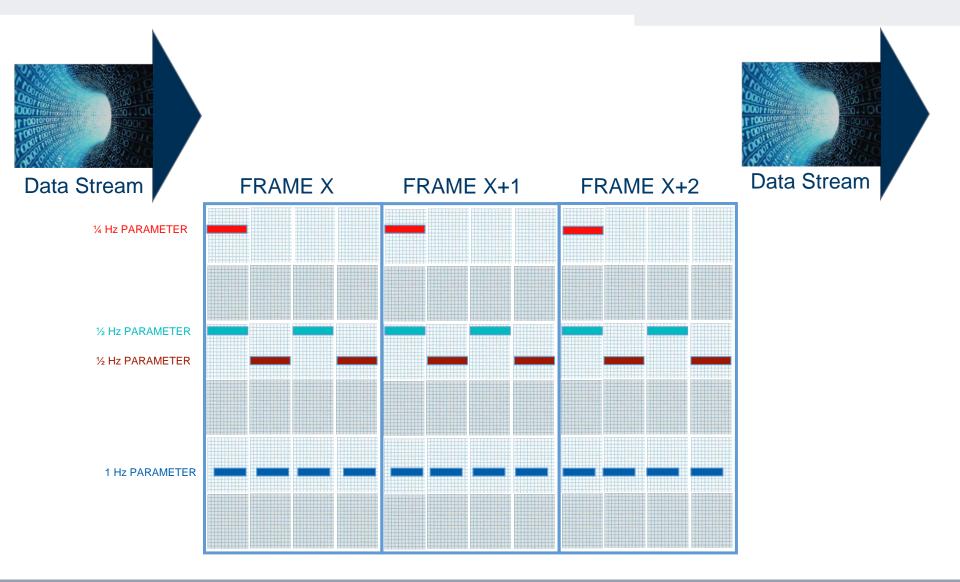

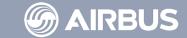

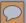

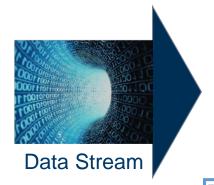

FRAME X FRAME X+1 FRAME X+2

Data Stream

2 Hz PARAMETER

4 Hz PARAMETER

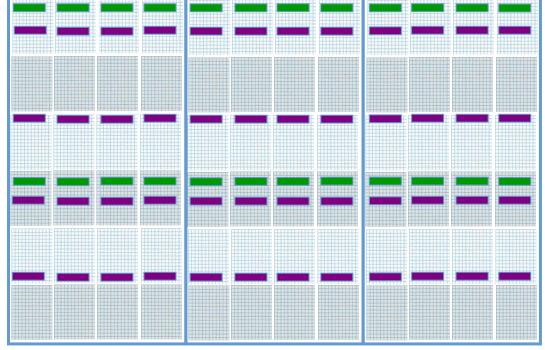

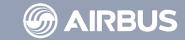

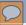

Some words do not need to be recorded on each Frame. They are therefore recorded every **Superframe**.

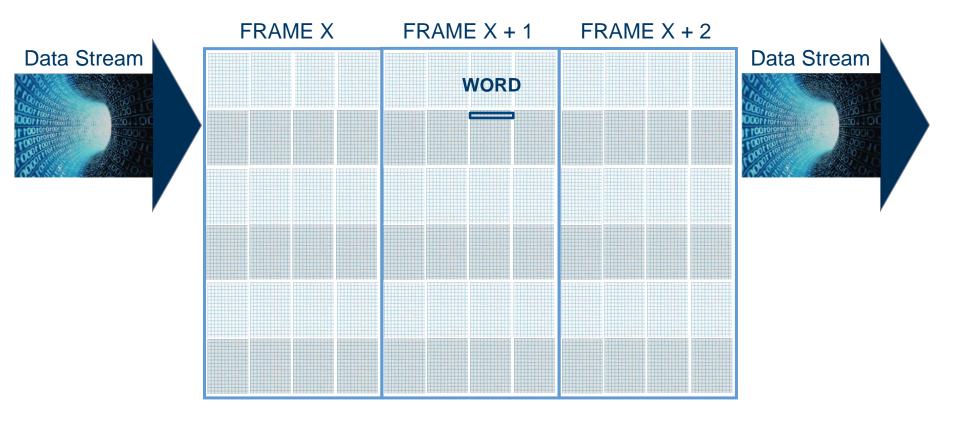

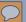

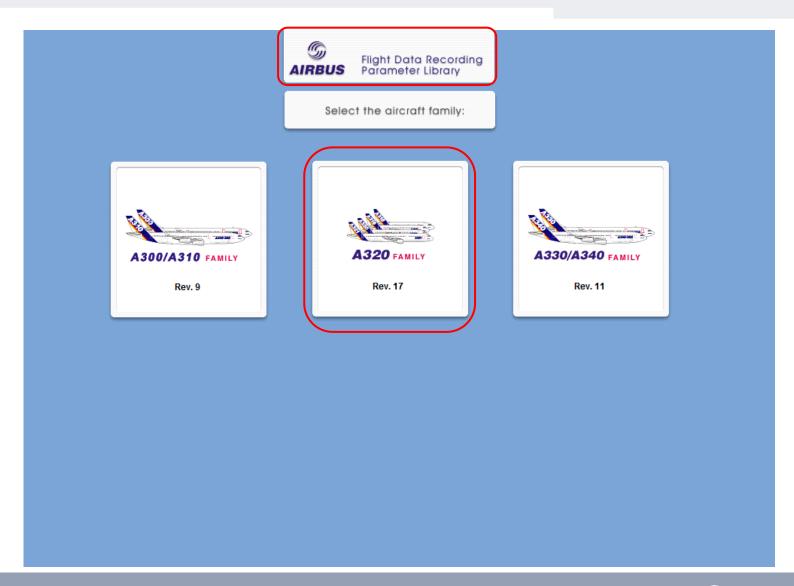

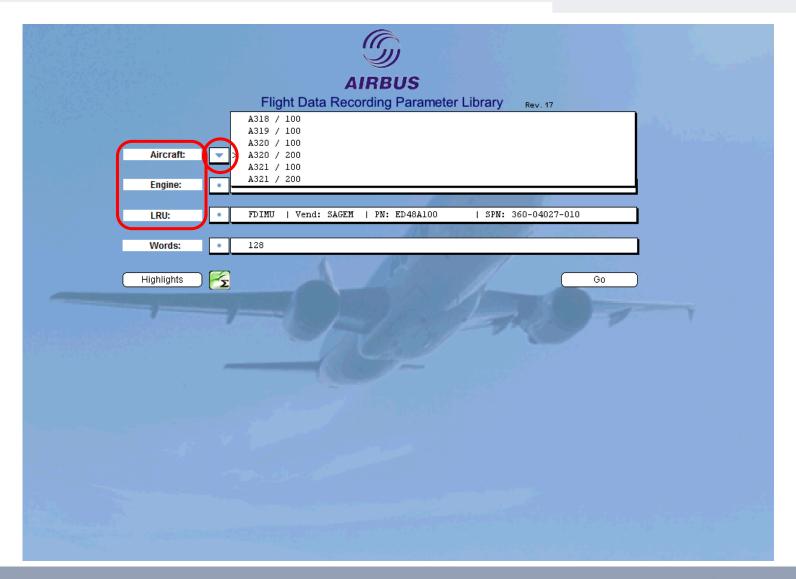

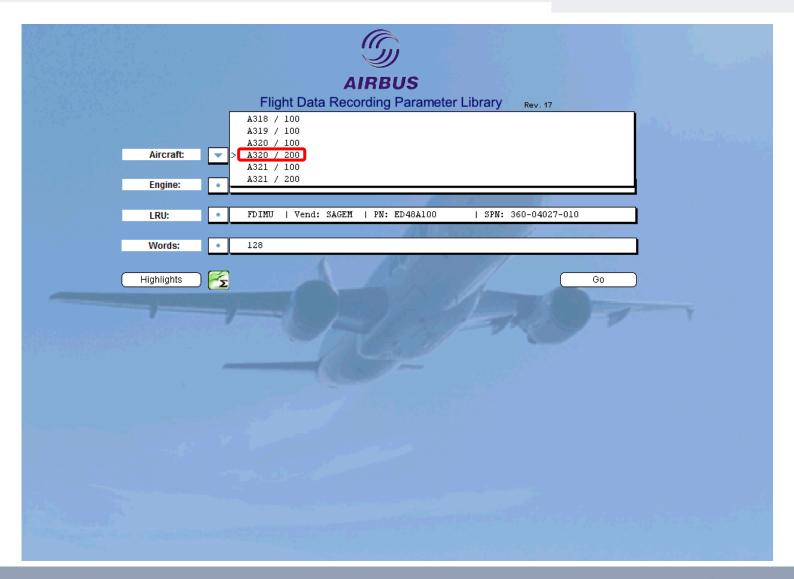

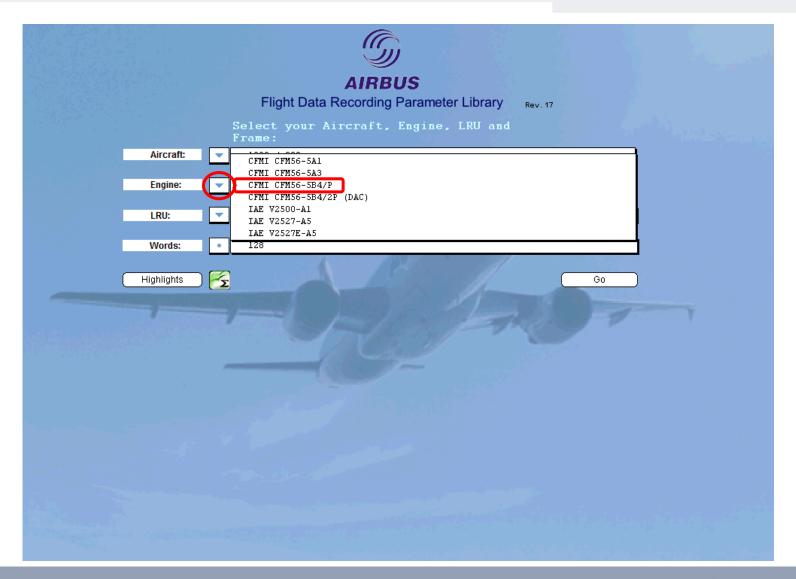

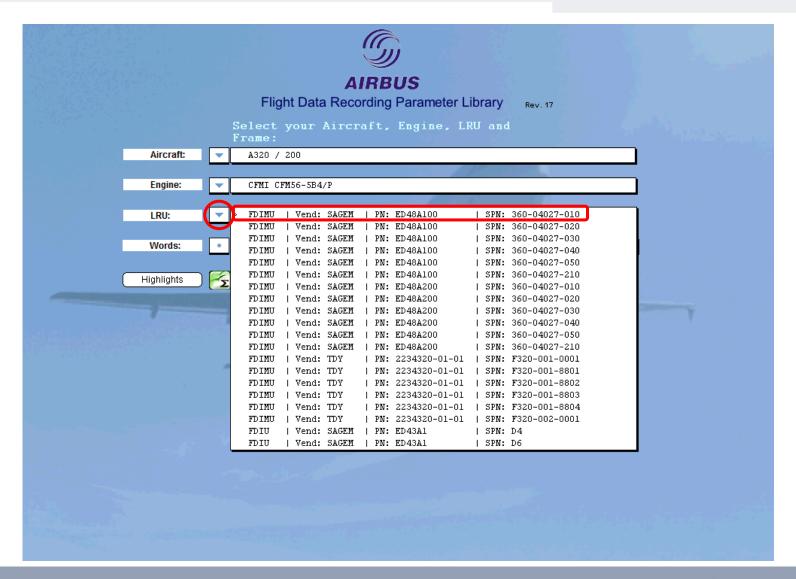

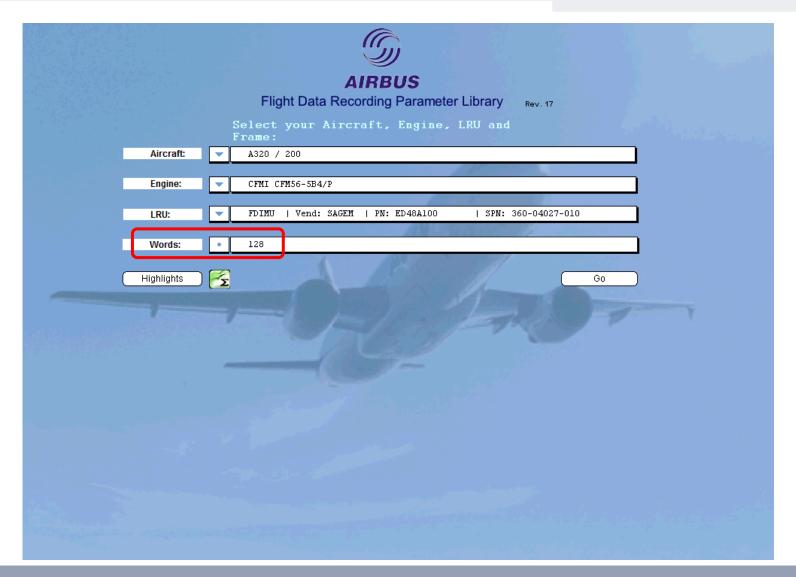

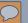

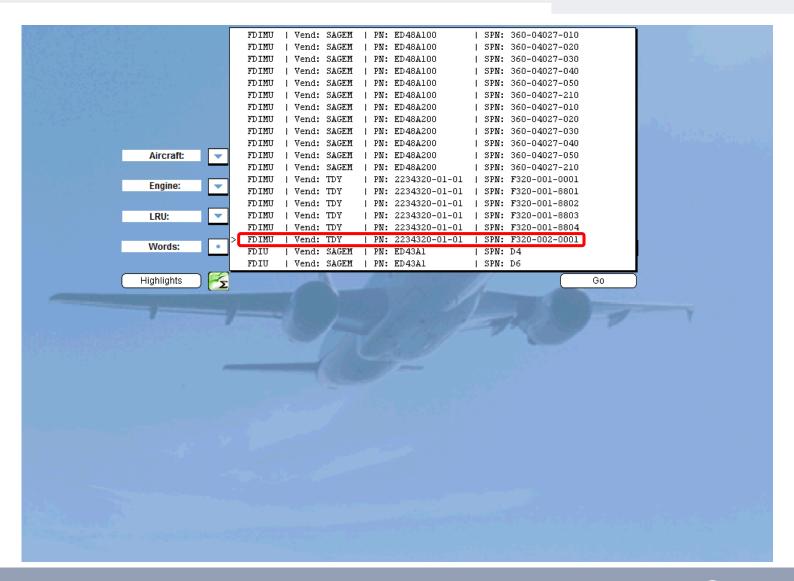

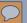

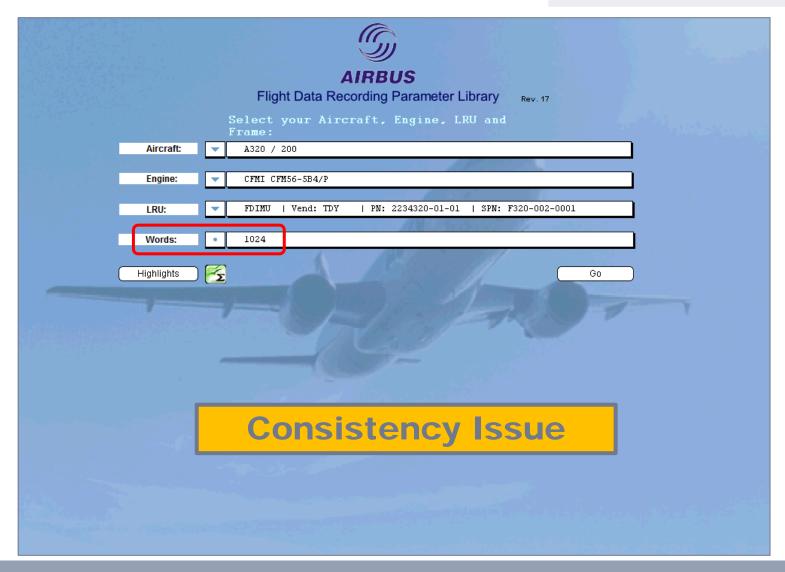

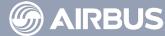

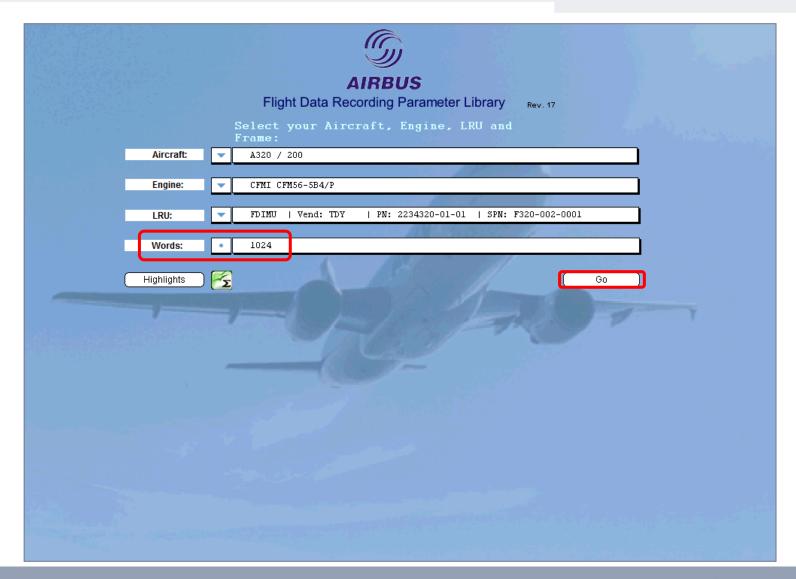

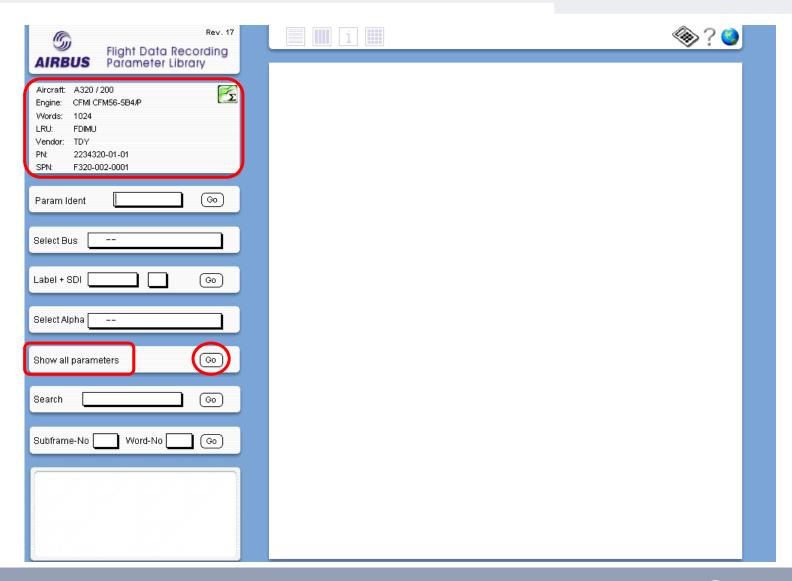

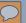

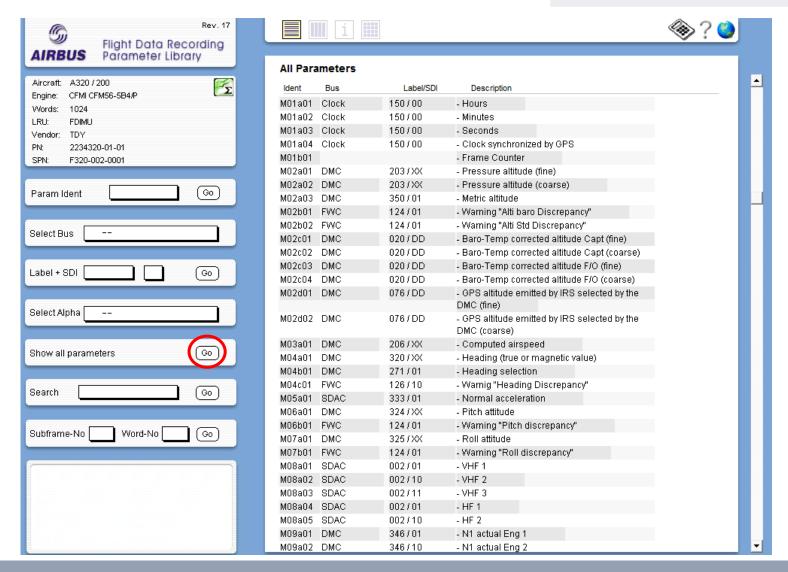

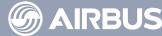

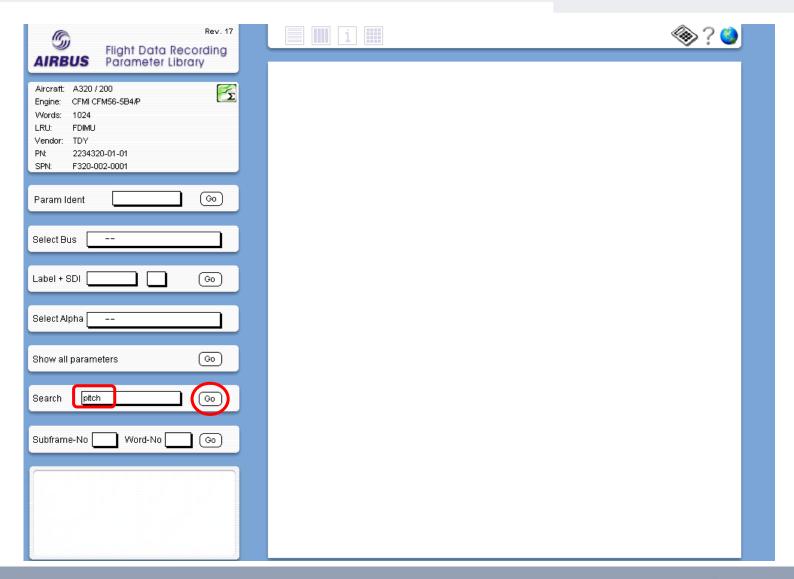

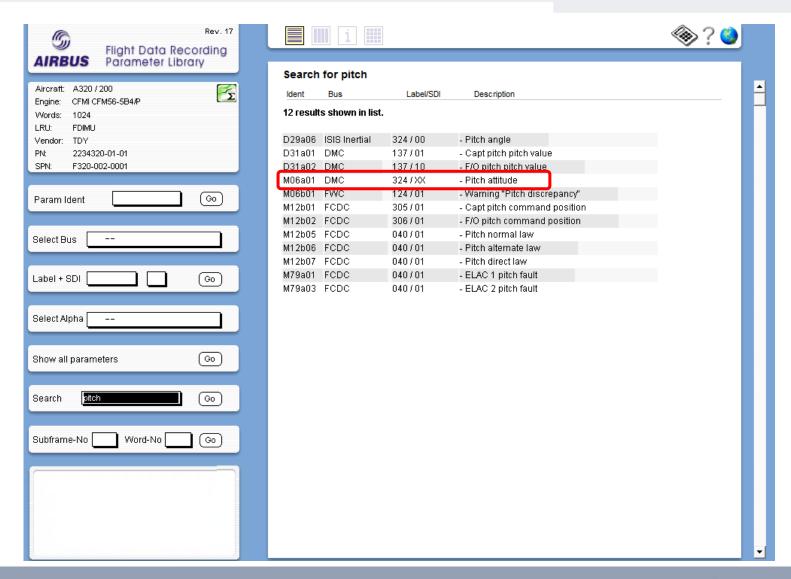

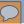

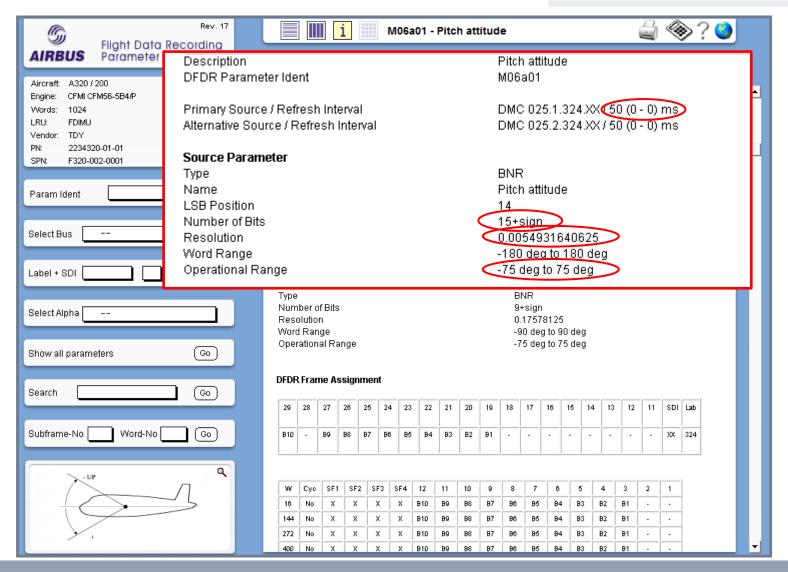

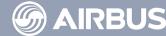

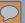

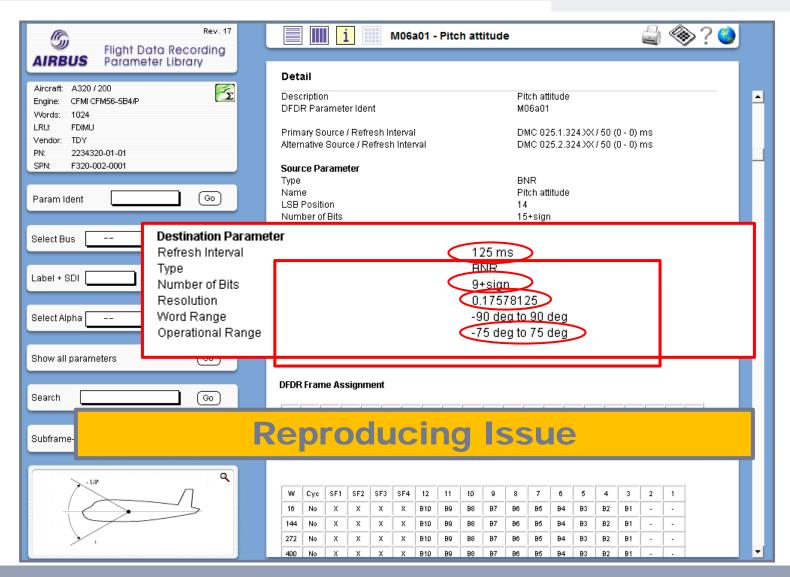

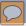

### FDA Limits - Content

1 How Data is recorded?

2 Which parameters to record?

3 What does the recorded Data look like?

4 How to make it readable in an FDA software?

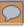

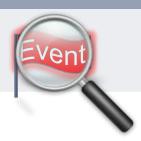

# The Purpose of FDA Tool is to

Identify Non-Desired flight conditions

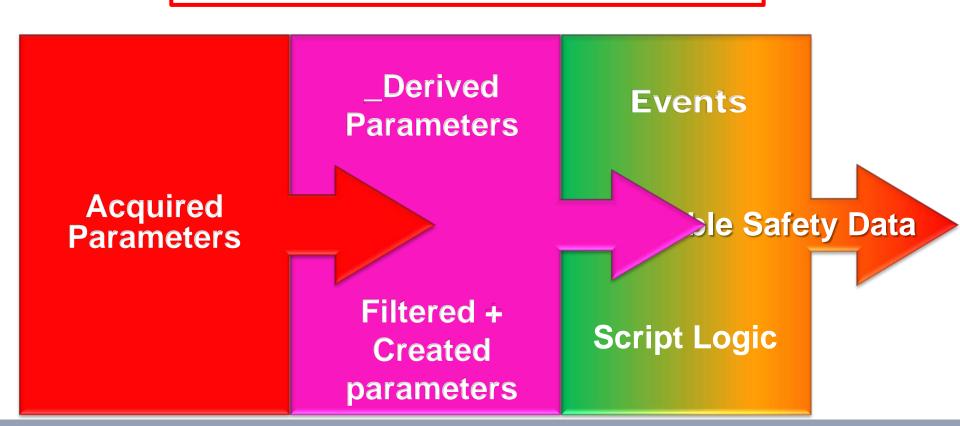

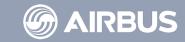

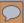

Acquired Parameters must be \_Derived to become exploitable

This derivation allows:

Automatic wrong parameter filtering

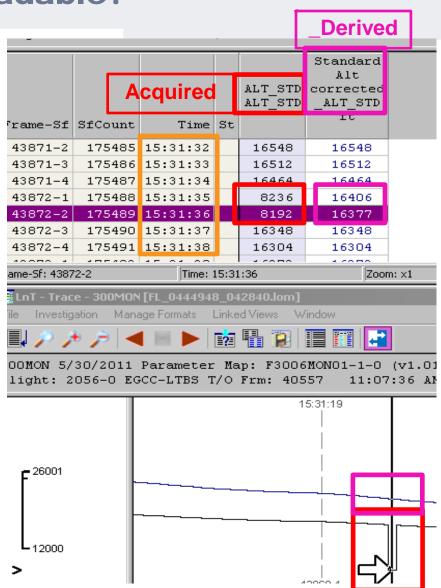

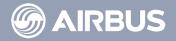

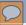

Derivation also allows new parameter development

<u>example</u>: vertical speed derived from altitude

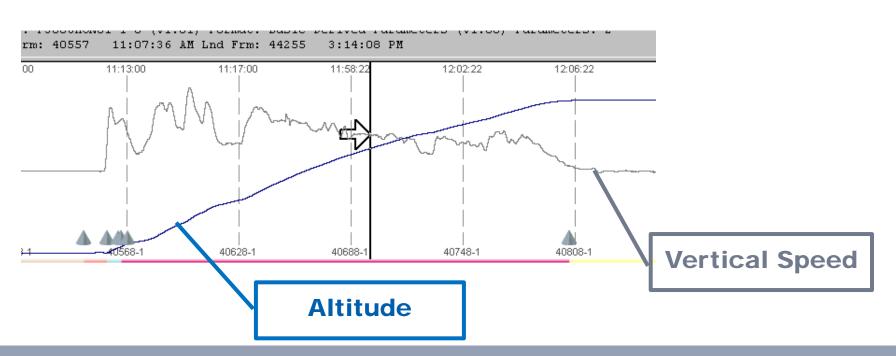

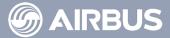

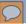

## Parameters can be derived rather simply

## **Boolean Example**

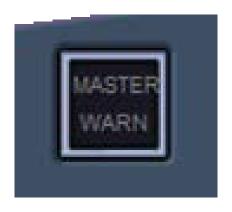

0 = FALSE

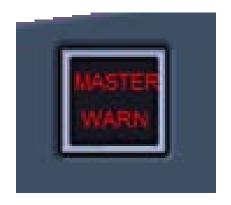

1 = TRUE

# \_Derived Parameter = Acquired Parameter

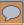

Parameters can be more complex

**Binary Example** 

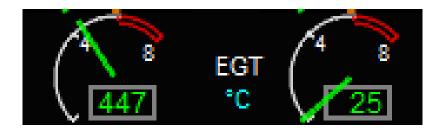

\_\_Derived Parameter
=
Acquired Parameter x Coefficient
+
Offset

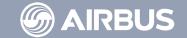

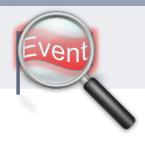

## **Ex: Deviation from Localizer**

|          | LOCC  >: TOL >= 3s |         |         |
|----------|--------------------|---------|---------|
| A/C Type | LOW                | MEDIUM  | HIGH    |
| A300-600 | 0.5 dot            | 1.0 dot | 1.5 dot |
| A310     | 0.5 dot            | 1.0 dot | 1.5 dot |
| A 2 1 0  | 0.5.4-4            | 1.0.4-4 | 1.5.4-4 |

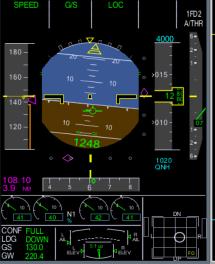

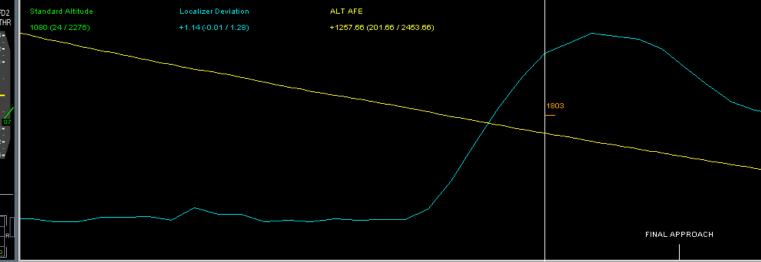

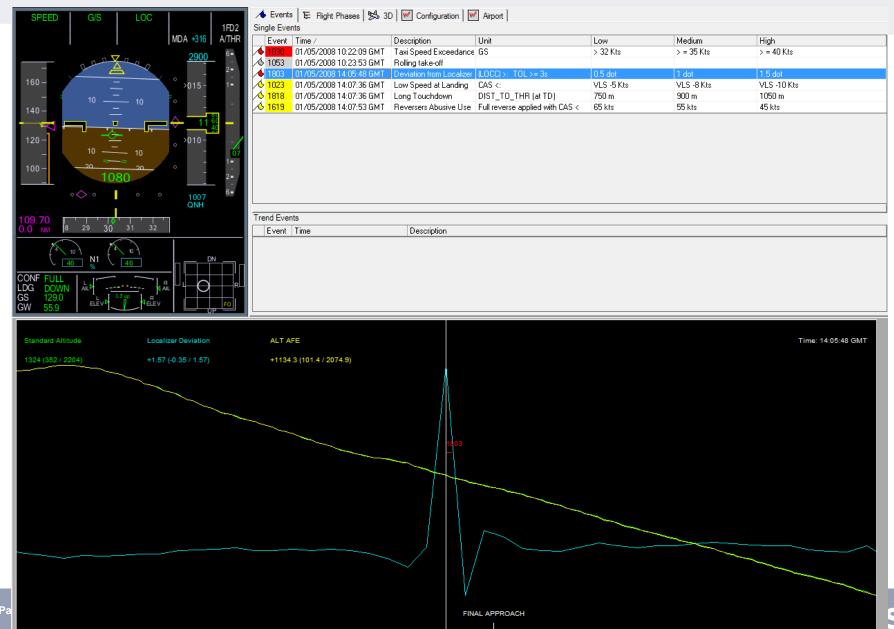

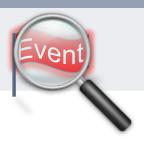

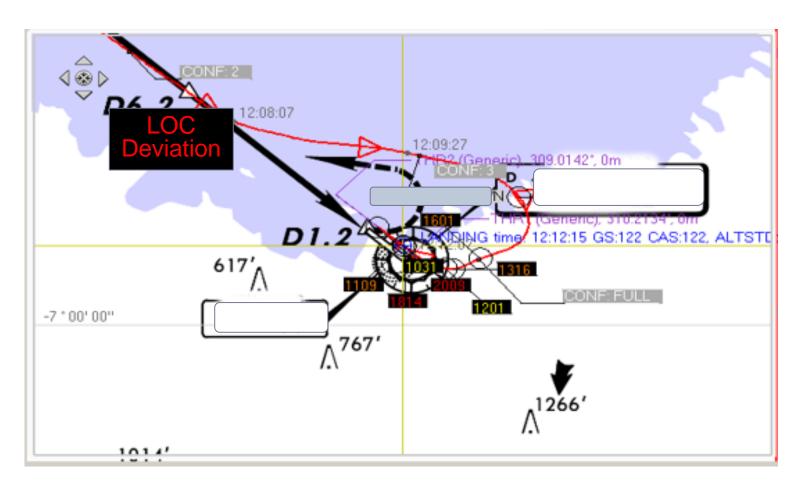

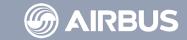

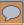

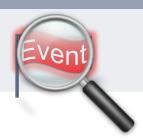

### Limitation

- Parameter reliability
- Script logic revelency

#### **Solution**

- Engineering cleaning
- Operational cleaning

An FDA software is partially DUMB

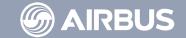

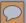

### **Ex: Level Bust**

### **Event raised when entering and escaping the zone**

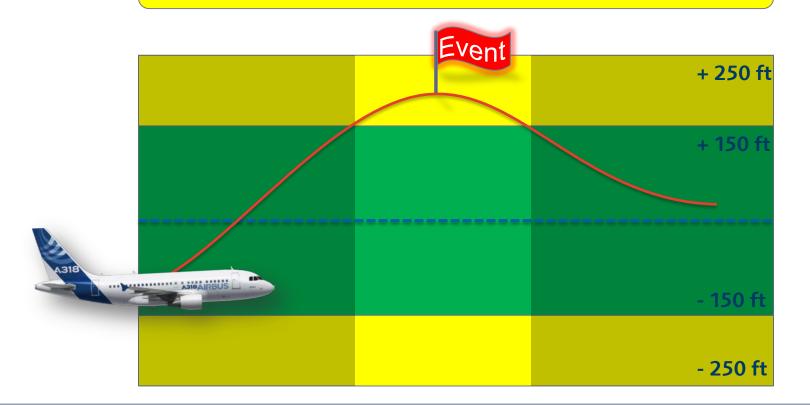

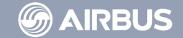

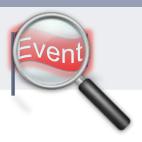

#### Limitation

➤ Inside and Outside Voice messages not available

### **Solution**

> To create a close Link with the reporting system

An FDA software is partially DEAF

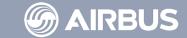

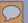

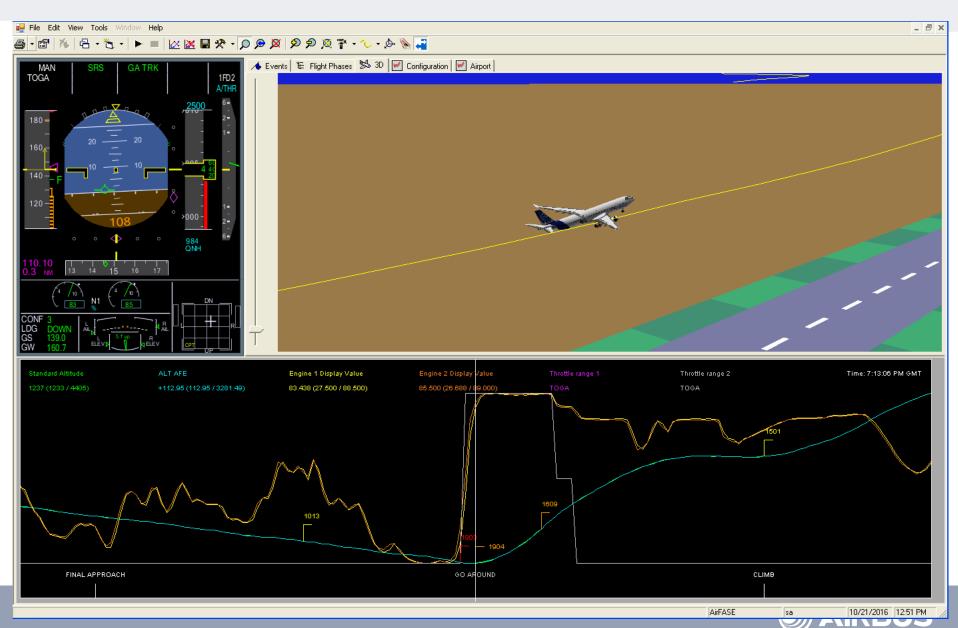

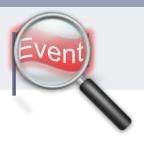

### Limitation

> No Environmental/Situational Information

### **Solution**

➤ To use any available data, including the reporting system

An FDA software is partially BLIND

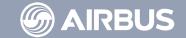

#### FDA Limits - Conclusion

The **FDA tool** is very **powerful**,

Even if it has some limits

It will tell you

WHAT happened,

but not WHY it happened...

**An FDA tool needs Human Expertise** 

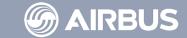

© Airbus S.A.S. All rights reserved. Confidential and proprietary document. This document and all information contained herein is the sole property of AIRBUS. No intellectual property rights are granted by the delivery of this document or the disclosure of its content. This document shall not be reproduced or disclosed to a third party without the express written consent of AIRBUS S.A.S. This document and its content shall not be used for any purpose other than that for which it is supplied. The statements made herein do not constitute an offer. They are based on the mentioned assumptions and are expressed in good faith. Where the supporting grounds for these statements are not shown, AIRBUS S.A.S. will be pleased to explain the basis thereof. AIRBUS, its logo, A300, A310, A318, A319, A320, A321, A330, A340, A350, A380, A400M are registered trademarks.